## **Klever - Feature #10516**

# **Filter CC options passed to CIF using Clade**

10/08/2020 04:15 PM - Ilya Shchepetkov

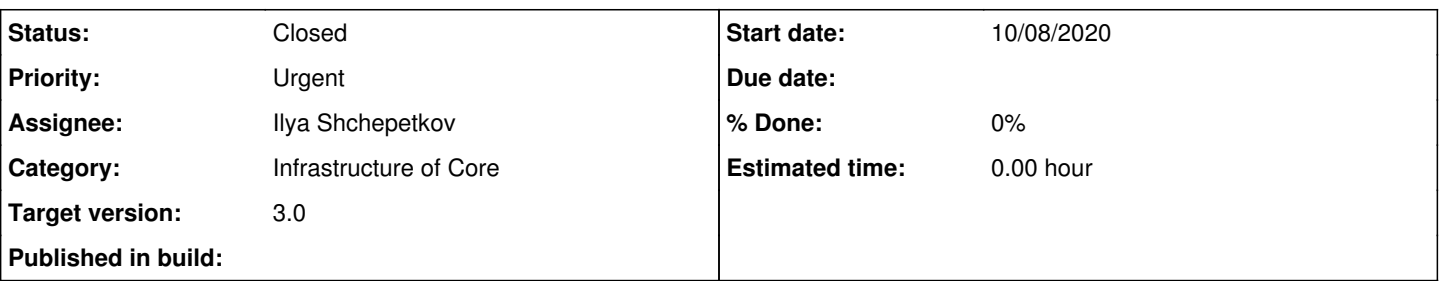

## **Description**

Currently Klever filters options of CC commands before they are passed further to CIF. It employs the "black list" method of filtering, where unsupported options are explicitly listed and filtered. On the other hand, Clade employs the "white list" method of filtering, in which only the options required by CIF are explicitly listed, while all other options are filtered.

Usage of "white list" in Clade is proved to be far easier to support and generally superior than "black list". So, it's time to use it in Klever as well, and the simplest way to do it is to import and use the Clade implementation directly.

In future, however, it is expected that this functionality will become a part of the CIF Python interface ( <https://forge.ispras.ru/issues/6780>).

## **History**

### **#1 - 10/08/2020 04:17 PM - Ilya Shchepetkov**

*- Status changed from Open to Resolved*

*- Category changed from Scheduling to Infrastructure of Core*

The feature is implemented in the filter-cif-opts branch and is currently being tested on a full-scale linux 5.5 launch.

#### **#2 - 10/12/2020 07:09 PM - Evgeny Novikov**

*- Priority changed from Normal to Urgent*

This is strictly necessary for the newest versions of the Linux kernel where some new compiler options that are not compatible with CIF are necessary.

The feature implementation is rather serious, so, it will be thoroughly tested.

#### **#3 - 10/14/2020 05:08 PM - Evgeny Novikov**

*- Status changed from Resolved to Closed*

Tests passed (not only CI but large jobs as well). So, I merged the branch to master in [fcd2ccf4a](https://forge.ispras.ru/projects/klever/repository/331/revisions/fcd2ccf4a011f89d263077238ddbae9772cd6879).